## **PAGE D'UTILISATEUR SUR VIKIDIA – 20161217 (Als33120)**

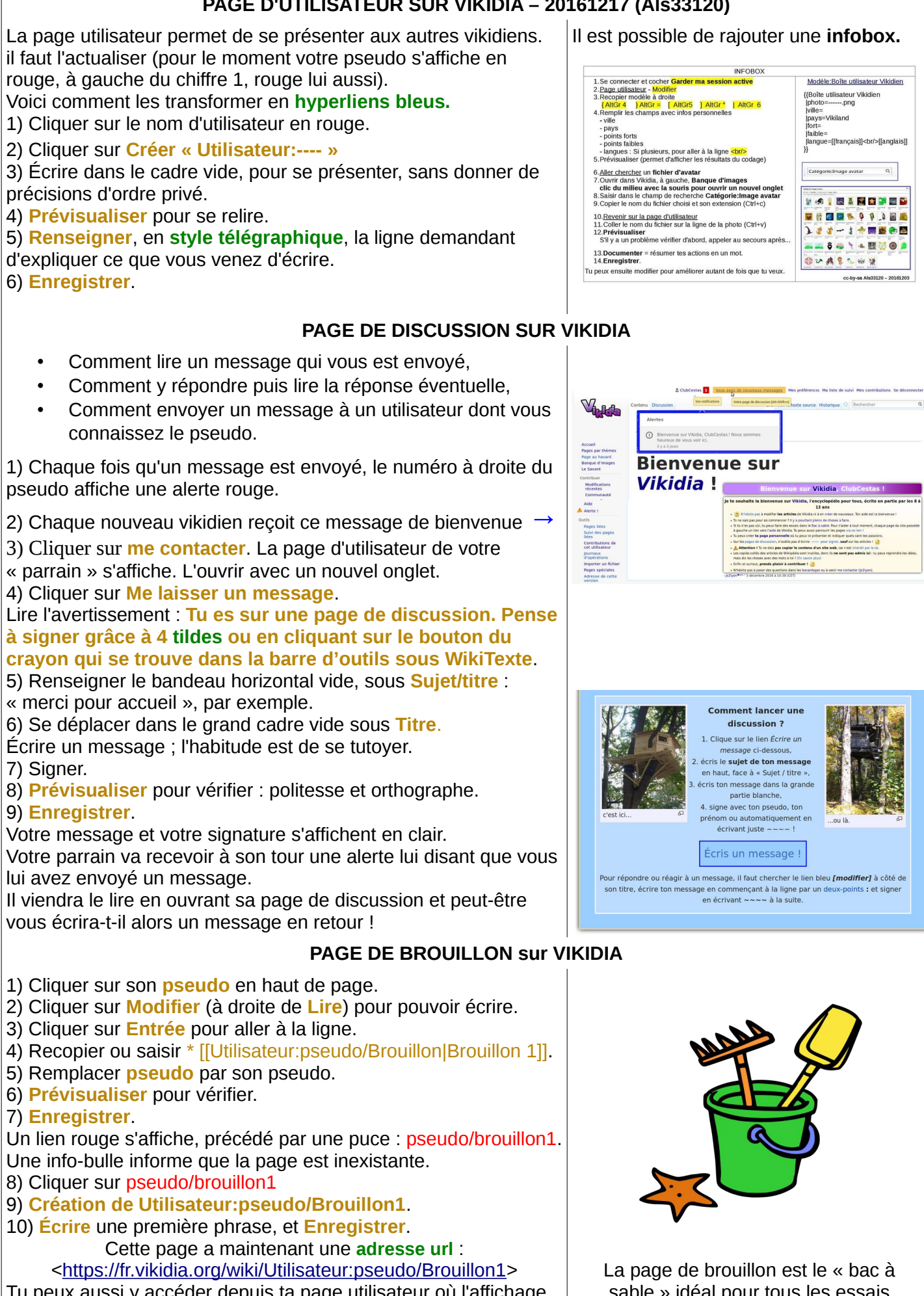

Tu peux aussi y accéder depuis ta page utilisateur où l'affichage en bleu propose, après une puce, **pseudo/Brouillon1** .

sable » idéal pour tous les essais d'écriture.